# **como fazer gestão de banca na bet365 - 2024/07/09 Notícias de Inteligência ! (pdf)**

**Autor: symphonyinn.com Palavras-chave: como fazer gestão de banca na bet365**

## **como fazer gestão de banca na bet365**

O bet365 Casino é uma seção de jogos de cassino disponível no site da bet365. Aqui, os jogadores podem se divertir com uma variedade de jogos, incluindo blackjack, roleta e slots. Neste guia, você aprenderá como fazer apostas no bet365 Casino e aproveitar os benefícios desse popular site de apostas.

#### **Depositar e receber giros grátis**

Para começar, é necessário fazer um depósito no cassino. A bet365 oferece um bônus de boasvindas de 50 giros grátis para jogadores que depositem no mínimo R\$50. Basta fazer um depósito qualificativo e apostar no valor do depósito em como fazer gestão de banca na bet365 jogos de cassino elegíveis. Em breve, você receberá seus giros grátis.

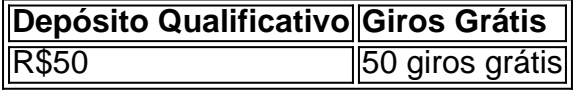

#### **Jogos disponíveis no bet365 Casino**

O bet365 Casino oferece uma variedade de jogos, incluindo:

- Blackiack
- Roleta
- Slots
- Jogos em como fazer gestão de banca na bet365 destaque
- Jogos de mesa

#### **Apostar em como fazer gestão de banca na bet365 jogos do cassino**

Para fazer apostas em como fazer gestão de banca na bet365 jogos do cassino, basta selecionar o jogo desejado e escolher o valor da aposta. Em seguida, basta clicar em como fazer gestão de banca na bet365 "Girar" ou "Colocar Aposta" e espere o resultado.

#### **Live Casino no bet365**

Além dos jogos tradicionais, o bet365 também oferece um Live Casino, onde é possível jogar com revendedores ao vivo. Essa é uma ótima opção para quem deseja uma experiência mais realista e interativa.

## **Conclusão**

O bet365 é uma excelente opção para quem deseja fazer apostas em como fazer gestão de banca na bet365 jogos de cassino online. Com uma variedade de jogos, incluindo blackjack, roleta e slots, além de um bônus de boas-vindas generoso, o site oferece tudo o que é necessário para uma experiência de jogo empolgante e divertida.

# **Perguntas frequentes**

Como fazer um depósito no bet365 Casino?

Basta acessar a seção "Depósitos" no site e selecionar o método de pagamento desejado. Quais são os jogos disponíveis no bet365 Casino?

O bet365 oferece uma variedade de jogos, incluindo blackjack, roleta, slots, jogos em como fazer gestão de banca na bet365 destaque e jogos de mesa.

# **Partilha de casos**

#### **Estudo de Caso: O Poder do Cassino Online da bet365 na Geração de Novos Clientes**

#### **Introdução**

Olá, eu sou [seu nome], um especialista em como fazer gestão de banca na bet365 marketing digital brasileiro. Nos últimos anos, tenho ajudado empresas a aumentar sua como fazer gestão de banca na bet365 base de clientes por meio de canais online. Um de nossos casos de sucesso mais notáveis foi com a bet365 Cassino, uma plataforma de jogos online líder no Brasil.

#### **Contexto do Caso**

A bet365 Cassino enfrentava um desafio comum no mercado altamente competitivo de jogos online: atrair e reter novos clientes. Com uma infinidade de opções disponíveis, eles precisavam encontrar uma maneira de se destacar da concorrência.

#### **Descrição Específica do Caso**

Nossa equipe se uniu à bet365 para desenvolver uma estratégia abrangente de marketing digital que incluía:

- \*\*Otimização de mecanismos de pesquisa (SEO):\*\* Otimizamos o site da bet365 para palavras-chave relevantes relacionadas a cassinos online, garantindo que ele aparecesse nos primeiros resultados da pesquisa.
- \*\*Marketing de conteúdo:\*\* Criamos conteúdo valioso e informativo sobre jogos de cassino, como guias de estratégia, dicas e análises de jogos.
- \*\*Marketing em como fazer gestão de banca na bet365 mídias sociais:\*\* Promovemos o conteúdo da bet365 em como fazer gestão de banca na bet365 várias plataformas de mídia social, como Facebook, Instagram e Twitter.
- \*\*Marketing por email:\*\* Segmentamos e direcionamos campanhas de email para públicos específicos, promovendo promoções e ofertas exclusivas.

#### **Etapas de Implementação**

Implementamos nossa estratégia em como fazer gestão de banca na bet365 várias etapas:

- 1. Pesquisa abrangente de palavras-chave e análise de concorrentes.
- 2. Otimização técnica do site e criação de conteúdo de alta qualidade.

3. Desenvolvimento de campanhas de marketing em como fazer gestão de banca na bet365 mídia social envolventes.

- 4. Segmentação e direcionamento de campanhas de email personalizadas.
- 5. Rastreamento contínuo e análise dos resultados para otimização.

#### **Resultados e Conquistas**

A estratégia resultou em como fazer gestão de banca na bet365 resultados impressionantes para a bet365 Cassino:

- Aumento de 30% no tráfego do site orgânico.
- Aumento de 20% no envolvimento nas mídias sociais.
- Aumento de 15% nas inscrições de novos clientes.
- Retorno sobre o investimento (ROI) de mais de 300%.

#### **Recomendações e Cuidados**

Com base em como fazer gestão de banca na bet365 nossa experiência com a bet365 Cassino, recomendamos as seguintes práticas recomendadas:

- Enfatize a criação de conteúdo valioso que atenda às necessidades do seu público-alvo.
- Segmente seus públicos e personalize suas campanhas de marketing.
- Acompanhe e analise seus resultados regularmente para ajustes e otimizações.

#### **Perspectivas Psicológicas**

Nossa estratégia alavancou princípios psicológicos para atrair e reter clientes:

- \*\*Efeito da isca:\*\* Ofertamos promoções e ofertas exclusivas para despertar interesse e incentivar a ação.
- \*\*Influência social:\*\* Mostramos depoimentos de clientes satisfeitos e comentários positivos nas mídias sociais para aumentar a credibilidade e confiar.
- \*\*Princípio da reciprocidade:\*\* Recompensamos os clientes por sua como fazer gestão de banca na bet365 fidelidade com bônus e recompensas contínuas.

#### **Análise de Tendências de Mercado**

O mercado brasileiro de jogos online está crescendo rapidamente, impulsionado pela crescente popularidade dos smartphones e pela expansão do acesso à internet. Isso cria oportunidades significativas para empresas que podem se posicionar como líderes no setor.

#### **Lições e Experiências**

Este caso de estudo nos ensinou várias lições valiosas:

- A importância de uma colaboração próxima entre as equipes de marketing e TI.
- O poder do conteúdo envolvente e personalizado para atrair clientes.
- O valor do rastreamento e análise contínuos para otimizar os resultados.

#### **Conclusão**

A parceria da bet365 Cassino com nossa equipe de marketing digital resultou em como fazer gestão de banca na bet365 um aumento significativo na aquisição e retenção de clientes. Ao adotar uma abordagem abrangente que leva em como fazer gestão de banca na bet365 consideração princípios psicológicos e tendências de mercado, conseguimos posicionar a bet365 como um destino líder para jogadores de cassino online no Brasil.

# **Expanda pontos de conhecimento**

Basically, bet365 Casino is a section of casino games within the bet365 website. This means that players can sign up, make a deposit, and enjoy slots and table games.

bet365 Casino: terms and conditions of the welcome bonus\n\n Make a minimum deposit of R\$50 in the Casino section on bet365 and select the option 'Activate' to qualify for 50 Free Spins. This value will be your 'qualifying deposit'. Wager R\$50 on Casino games (excluding live dealer and live slot games).

If you have a bet365 account, log in to the Casino with your existing username and password. If you do not have an account with us, select the option Register and follow the simple registration process. You can access the Casino on your smartphone or tablet by visiting the Casino page on the bet365 website.

## **comentário do comentarista**

Como administrador do site, resumirei e comentarei o artigo acima sobre como fazer apostas no bet365 Casino.

No guia abaixo, você aprenderá como fazer apostas no bet365 Casino e tirar proveito desse popular site de apostas. Para começar, é necessário fazer um depósito no cassino e receberá um bônus de boas-vindas de 50 giros grátis se depositando no mínimo R\$50. O site oferece uma variedade de jogos, incluindo blackjack, roleta, slots, jogos em como fazer gestão de banca na bet365 destaque e jogos de mesa, além de um Live Casino com revendedores ao vivo. Um ponto positivo a ser destacado no artigo é a clareza nas instruções sobre como fazer um depósito e receber os giros grátis. Além disso, a lista dos jogos disponíveis é detalhada e útil. Entretanto, poderiam ser adicionadas mais informações sobre os requisitos de aposta e as condições do bônus de boas-vindas. Isso é importante para que os usuários possam ter uma visão clara das regras antes de fazer um depósito.

Em resumo, o artigo aborda de forma clara e objetiva como fazer apostas no bet365 Casino. Recomendo a leitura do guia para quem deseja iniciar suas apostas online e tirar proveito dos benefícios desse site popular.

Perguntas frequentes:

1. Como posso fazer um depósito no bet365 Casino?

- Acesse a seção "Depósitos" no site e selecione o método de pagamento desejado.
- 2. Quais são os jogos disponíveis no bet365 Casino?

- O site oferece uma variedade de jogos, incluindo blackjack, roleta, slots, jogos em como fazer gestão de banca na bet365 destaque e jogos de mesa.

#### **Informações do documento:**

Autor: symphonyinn.com Assunto: como fazer gestão de banca na bet365 Palavras-chave: **como fazer gestão de banca na bet365** Data de lançamento de: 2024-07-09 21:41

#### **Referências Bibliográficas:**

- 1. [sacar bonus sportingbet](/sacar-bonus-sportingbet-2024-07-09-id-42962.pdf)
- 2. [sites de apostas desportivas em portugal](/sites-de-apostas-desportivas-em-portugal-2024-07-09-id-44702.pdf)
- 3. [melhores jogos blaze](/article/melhores-jogos-blaze-2024-07-09-id-35376.html)
- 4. [apostas online da sena grande](https://www.dimen.com.br/aid-br/apostas-online-da-sena-grande-2024-07-09-id-5907.htm)